Extracted from:

## SQL Antipatterns

### Avoiding the Pitfalls of Database Programming

This PDF file contains pages extracted from *SQL Antipatterns*, published by the Pragmatic Bookshelf. For more information or to purchase a paperback or PDF copy, please visit [http://www.pragprog.com.](http://www.pragprog.com)

Note: This extract contains some colored text (particularly in code listing). This is available only in online versions of the books. The printed versions are black and white. Pagination might vary between the online and printer versions; the content is otherwise identical.

Copyright © 2010 The Pragmatic Programmers, LLC.

All rights reserved.

No part of this publication may be reproduced, stored in a retrieval system, or transmitted, in any form, or by any means, electronic, mechanical, photocopying, recording, or otherwise, without the prior consent of the publisher.

The Pragmatic Bookshelf

Dallas, Texas • Raleigh, North Carolina

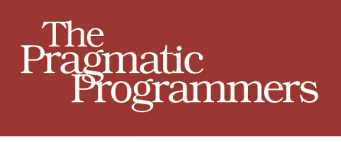

# **SQL Antipatterns**

Avoiding the Pitfalls of Database Programming

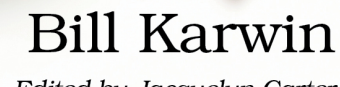

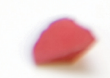

Edited by Jacquelyn Carter

## SQL Antipatterns

Avoiding the Pitfalls of Database Programming

Bill Karwin

The Pragmatic Bookshelf

Dallas, Texas • Raleigh, North Carolina

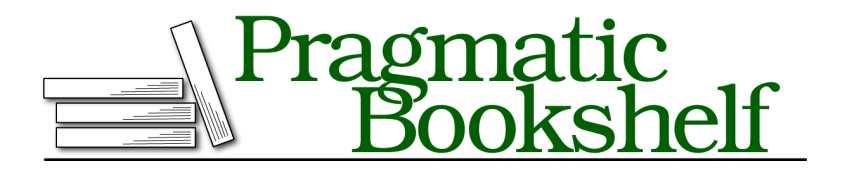

Many of the designations used by manufacturers and sellers to distinguish their products are claimed as trademarks. Where those designations appear in this book, and The Pragmatic Programmers, LLC was aware of a trademark claim, the designations have been printed in initial capital letters or in all capitals. The Pragmatic Starter Kit, The Pragmatic Programmer, Pragmatic Programming, Pragmatic Bookshelf, PragProg and the linking *g* device are trademarks of The Pragmatic Programmers, LLC.

Every precaution was taken in the preparation of this book. However, the publisher assumes no responsibility for errors or omissions, or for damages that may result from the use of information (including program listings) contained herein.

Our Pragmatic courses, workshops, and other products can help you and your team create better software and have more fun. For more information, as well as the latest Pragmatic titles, please visit us at <http://pragprog.com>.

Copyright © 2010 Bill Karwin. All rights reserved.

No part of this publication may be reproduced, stored in a retrieval system, or transmitted, in any form, or by any means, electronic, mechanical, photocopying, recording, or otherwise, without the prior consent of the publisher.

Printed in the United States of America. ISBN-13: 978-1-934356-55-5 Encoded using the finest acid-free high-entropy binary digits. Book version: P3.0—March 2012

Suppose you work as a software developer for a famous website for science and technology news.

This is a modern website, so readers can contribute comments and even reply to each other, forming threads of discussion that branch and extend deeply. You choose a simple solution to track these reply chains: each comment references the comment to which it replies.

```
Trees/intro/parent.sql
CREATE TABLE Comments (
  comment_id SERIAL PRIMARY KEY,
  parent_id BIGINT UNSIGNED,
  comment TEXT NOT NULL,
  FOREIGN KEY (parent id) REFERENCES Comments(comment id)
);
```
It soon becomes clear, however, that it's hard to retrieve a long chain of replies in a single SQL query. You can get only the immediate children or perhaps join with the grandchildren, to a fixed depth. But the threads can have an *unlimited* depth. You would need to run many SQL queries to get all the comments in a given thread.

The other idea you have is to retrieve *all* the comments and assemble them into tree data structures in application memory, using traditional tree algorithms you learned in school. But the publishers of the website have told you that they publish dozens of articles every day, and each article can have hundreds of comments. Sorting through millions of comments every time someone views the website is impractical.

There must be a better way to store the threads of comments so you can retrieve a whole discussion thread simply and efficiently.

#### **3.1 Objective: Store and Query Hierarchies**

It's common for data to have recursive relationships. Data may be organized in a treelike or hierarchical way. In a tree data structure, each entry is called a *node*. A node may have a number of children and one parent. The top node, which has no parent, is called the *root*. The nodes at the bottom, which have no children, are called *leaves*. The nodes in the middle are simply *nonleaf nodes*.

In the previous hierarchical data, you may need to query individual items, related subsets of the collection, or the whole collection. Examples of treeoriented data structures include the following:

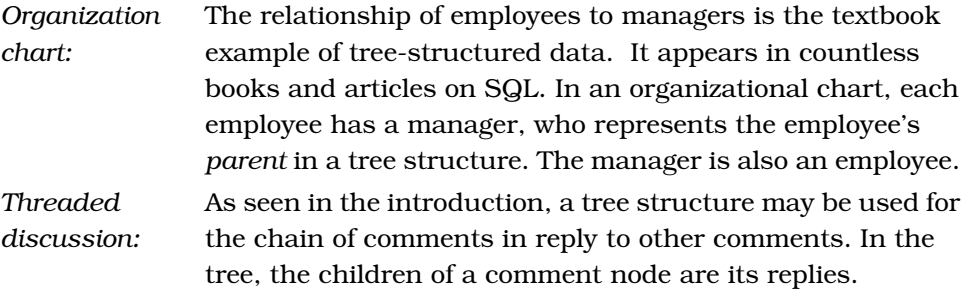

In this chapter, we'll use the threaded discussion example to show the antipattern and its solutions.

#### **3.2 Antipattern: Always Depend on One's Parent**

The naive solution commonly shown in books and articles is to add a column parent id. This column references another comment in the same table, and you can create a foreign key constraint to enforce this relationship. The SQL to define this table is shown next, and the entity-relationship diagram is shown in Figure 4, *[Adjacency list entity-relationship diagram](#page-6-0)*, on page 7.

```
Trees/anti/adjacency-list.sql
CREATE TABLE Comments (
  comment_id SERIAL PRIMARY KEY,
  parent_id BIGINT UNSIGNED,
  bug_id BIGINT UNSIGNED NOT NULL,
  author BIGINT UNSIGNED NOT NULL,
  comment_date DATETIME NOT NULL,
  comment TEXT NOT NULL,
  FOREIGN KEY (parent_id) REFERENCES Comments(comment id),
  FOREIGN KEY (bug_id) REFERENCES Bugs(bug_id),
  FOREIGN KEY (author) REFERENCES Accounts(account_id)
);
```
This design is called *Adjacency List*. It's probably the most common design software developers use to store hierarchical data. The following is some sample data to show a hierarchy of comments, and an illustration of the tree is shown in Figure 5, *[Threaded comments illustration](#page-7-0)*, on page 8.

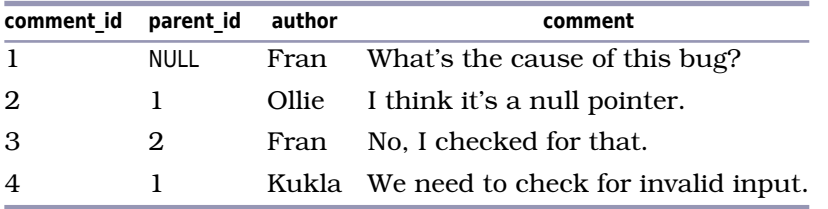

<span id="page-6-0"></span>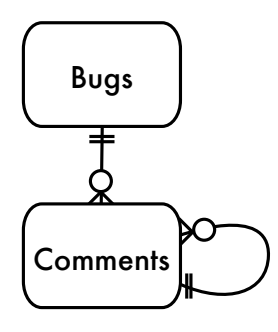

**Figure 4—Adjacency list entity-relationship diagram**

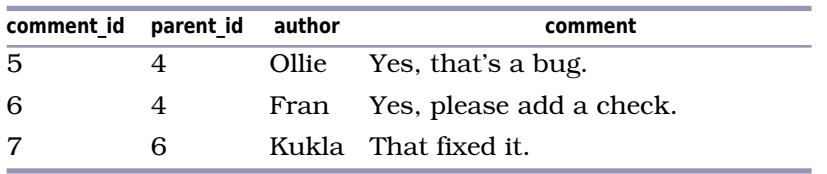

#### **Querying a Tree with Adjacency List**

Adjacency List can be an antipattern when it's the default choice of so many developers yet it fails to be a solution for one of the most common tasks you need to do with a tree: query all descendants.

You can retrieve a comment and its immediate children using a relatively simple query:

```
Trees/anti/parent.sql
SELECT c1.*, c2.*
FROM Comments c1 LEFT OUTER JOIN Comments c2
  ON c2.parent_id = c1.comment_id;
```
However, this queries only two levels of the tree. One characteristic of a tree is that it can extend to any depth, so you need to be able to query the descendents without regard to the number of levels. For example, you may need to compute the COUNT() of comments in the thread or the SUM() of the cost of parts in a mechanical assembly.

This kind of query is awkward when you use Adjacency List, because each level of the tree corresponds to another join, and the number of joins in an SQL query must be fixed. The following query retrieves a tree of depth up to four but cannot retrieve the tree beyond that depth:

```
Trees/anti/ancestors.sql
SELECT c1.*, c2.*, c3.*, c4.*
```
<span id="page-7-0"></span>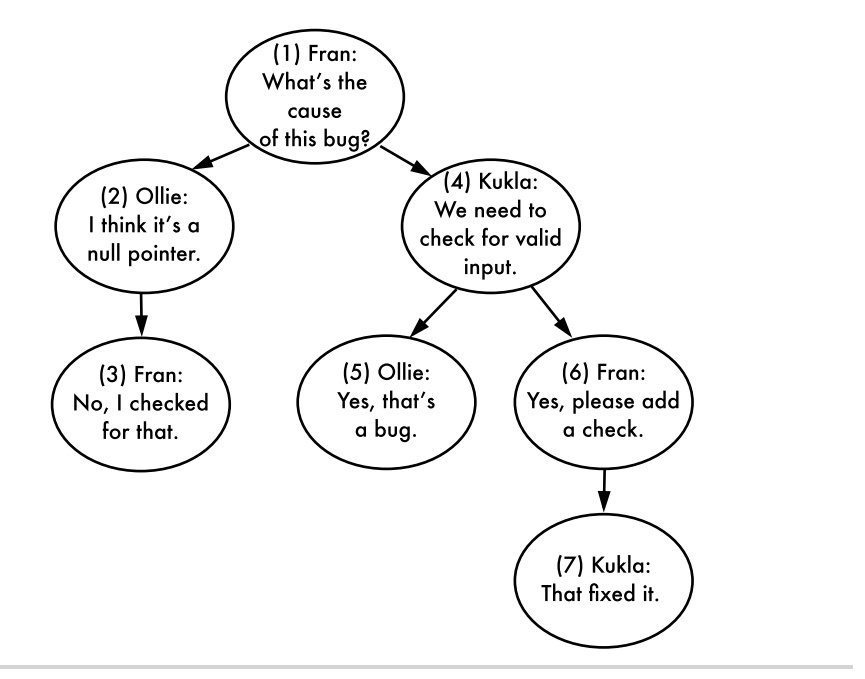

**Figure 5—Threaded comments illustration**

```
FROM Comments c1 -- 1st level
 LEFT OUTER JOIN Comments c2
   ON c2.parent_id = c1.comment_id -- 2nd level
 LEFT OUTER JOIN Comments c3
   ON c3.parent_id = c2.comment_id -- 3rd level
 LEFT OUTER JOIN Comments c4
   ON c4.parent_id = c3.comment_id; -- 4th level
```
This query is also awkward because it includes descendants from progressively deeper levels by adding more columns. This makes it hard to compute an aggregate such as COUNT().

Another way to query a tree structure from Adjacency List is to retrieve all the rows in the collection and instead reconstruct the hierarchy in the application before you can use it like a tree.

```
Trees/anti/all-comments.sql
SELECT * FROM Comments WHERE bug_id = 1234;
```
Copying a large volume of data from the database to the application before you can analyze it is grossly inefficient. You might need only a subtree, not the whole tree from its top. You might require only aggregate information about the data, such as the COUNT() of comments.

#### **Maintaining a Tree with Adjacency List**

Admittedly, some operations are simple to accomplish with Adjacency List, such as adding a new leaf node:

```
Trees/anti/insert.sql
INSERT INTO Comments (bug_id, parent_id, author, comment)
  VALUES (1234, 7, 'Kukla', 'Thanks!');
```
Relocating a single node or a subtree is also easy:

```
Trees/anti/update.sql
UPDATE Comments SET parent_id = 3 WHERE comment_id = 6;
```
However, deleting a node from a tree is more complex. If you want to delete an entire subtree, you have to issue multiple queries to find all descendants. Then remove the descendants from the lowest level up to satisfy the foreign key integrity.

```
Trees/anti/delete-subtree.sql
SELECT comment id FROM Comments WHERE parent id = 4; - returns 5 and 6
SELECT comment_id FROM Comments WHERE parent_id = 5; -- returns none
SELECT comment_id FROM Comments WHERE parent_id = 6; -- returns 7
SELECT comment_id FROM Comments WHERE parent_id = 7; -- returns none
DELETE FROM Comments WHERE comment_id IN ( 7 );
DELETE FROM Comments WHERE comment_id IN ( 5, 6 );
DELETE FROM Comments WHERE comment_id = 4;
```
You can use a foreign key with the ON DELETE CASCADE modifier to automate this, as long as you know you always want to delete the descendants instead of promoting or relocating them.

If you instead want to delete a nonleaf node and promote its children or move them to another place in the tree, you first need to change the parent\_id of children and then delete the desired node.

```
Trees/anti/delete-non-leaf.sql
SELECT parent_id FROM Comments WHERE comment_id = 6; -- returns 4
UPDATE Comments SET parent_id = 4 WHERE parent_id = 6;
DELETE FROM Comments WHERE comment_id = 6;
```
These are examples of operations that require multiple steps when you use the Adjacency List design. That's a lot of code you have to write for tasks that a database should make simpler and more efficient.

#### **3.3 How to Recognize the Antipattern**

If you hear a question like the following, it's a clue that the Naive Trees antipattern is being employed:

• "How many levels do we need to support in trees?"

You're struggling to get all descendants or all ancestors of a node, without using a recursive query. You could compromise by supporting only trees of a limited depth, but the next natural question is, how deep is deep enough?

• "I dread having to touch the code that manages the tree data structures."

You've adopted one of the more sophisticated solutions of managing hierarchies, but you're using the wrong one. Each technique makes some tasks easier, but usually at the cost of other tasks that become harder. You may have chosen a solution that isn't the best choice for the way you need to use hierarchies in your application.

• "I need to run a script periodically to clean up the orphaned rows in the trees."

Your application creates disconnected nodes in the tree as it deletes nonleaf nodes. When you store complex data structures in a database, you need to keep the structure in a consistent, valid state after any change. You can use one of the solutions presented later in this chapter, along with triggers and cascading foreign key constraints, to store data structures that are resilient instead of fragile.

#### **3.4 Legitimate Uses of the Antipattern**

The Adjacency List design might be just fine to support the work you need to do in your application. The strength of the Adjacency List design is retrieving the direct parent or child of a given node. It's also easy to insert rows. If those operations are all you need to do with your hierarchical data, then Adjacency List can work well for you.

#### **Don't Over-Engineer**

I wrote an inventory-tracking application for a computer data center. Some equipment was installed inside computers; for example, a caching disk controller was installed in a rackmount server, and extra memory modules were installed on the disk controller.

I needed an SQL solution to track the usage of hierarchical collections easily. But I also needed to track each individual piece of equipment to produce accounting reports of equipment utilization, amortization, and return on investment.

The manager said the collections could have subcollections, and thus the tree could in theory descend to any depth. It took quite a few weeks to perfect the code for manipulating trees in the database storage, user interface, administration, and reporting.

In practice, however, the inventory application never needed to create a grouping of equipment with a tree deeper than a single parent-child relationship. If my client had acknowledged that this would be enough to model his inventory requirements, we could have saved a lot of work.

Some brands of RDBMS support extensions to SQL to support hierarchies stored in the Adjacency List format. The SQL-99 standard defines recursive query syntax using the WITH keyword followed by a *common table expression*.

```
Trees/legit/cte.sql
```

```
WITH CommentTree
    (comment_id, bug_id, parent_id, author, comment, depth)
AS (
    SELECT *, 0 AS depth FROM Comments
    WHERE parent_id IS NULL
  UNION ALL
    SELECT c.*, ct.depth+1 AS depth FROM CommentTree ct
    JOIN Comments c ON (ct.comment_id = c.parent_id)
)
SELECT * FROM CommentTree WHERE bug_id = 1234;
```
Microsoft SQL Server 2005, Oracle 11g, IBM DB2, and PostgreSQL 8.4 support recursive queries using common table expressions, as shown earlier.

MySQL, SQLite, and Informix are examples of database brands that don't support this syntax yet. It's the same for Oracle 10g, which is still widely used. In the future, we might assume recursive query syntax will become available across all popular brands, and then using Adjacency List won't be so limiting.

Oracle 9i and 10g support the WITH clause, but not for recursive queries. Instead, there is proprietary syntax: START WITH and CONNECT BY PRIOR. You can use this syntax to perform recursive queries:

```
Trees/legit/connect-by.sql
SELECT * FROM Comments
START WITH comment_id = 9876
CONNECT BY PRIOR parent_id = comment_id;
```